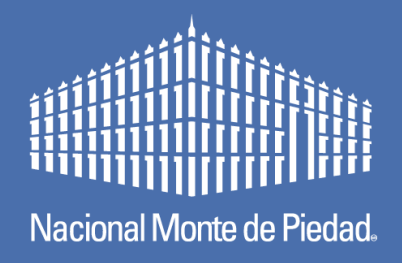

1

## **Informe de Resultados 2022**

### ¿Cómo presentar un correcto Informe de Resultados – IdR?

### **RECOMENDACIONES PARA LA SESIÓN**

- **1. Cierra tu micrófono**
- **2. Si puedes y gustas, prende tu cámara**

# **Agenda de la**

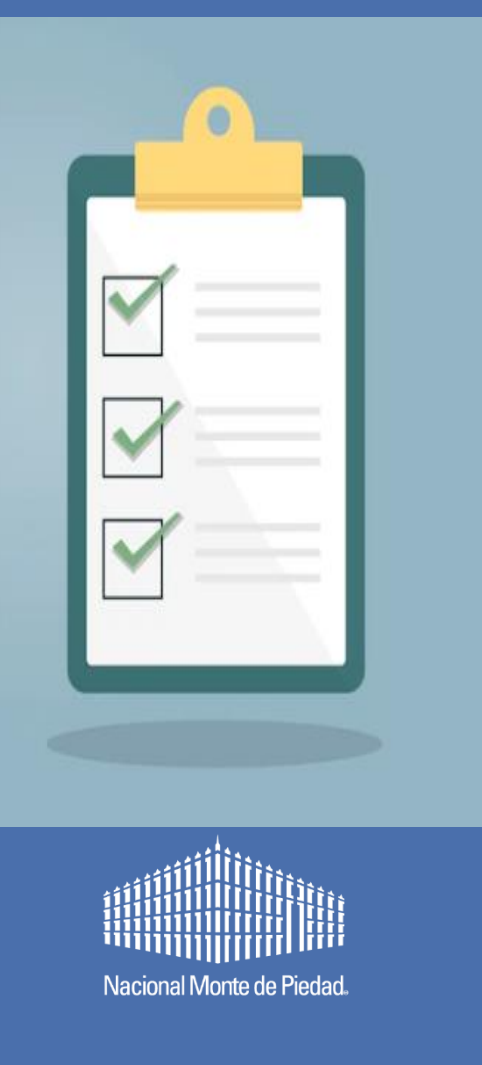

- **reunión** A quién está dirigido éste taller.
	- Objetivo de éste taller.
	- Fechas clave para entregar el Informe de Resultados.
	- Pasos generales del proceso Informe de Resultados.
	- Curso Moodle.
	- Lineamientos generales.
	- Vía de presentación Plataforma.
	- Dimensiones del Informe de Resultados.
	- Resultados de evaluación.
	- Preguntas y respuestas.

### **¿A quién está dirigido este webinar?**

A todas las OSC que fueron apoyadas en la Convocatoria de asignación de recursos 2022 y en especial a las Instituciones que tuvieron una valoración **MEDIA** o **BAJA**\*\* en su pasado Informe de Resultados 2021.

\*\*resultado obtenido en el paso Informe de Resultado enviado por plataforma\*\*

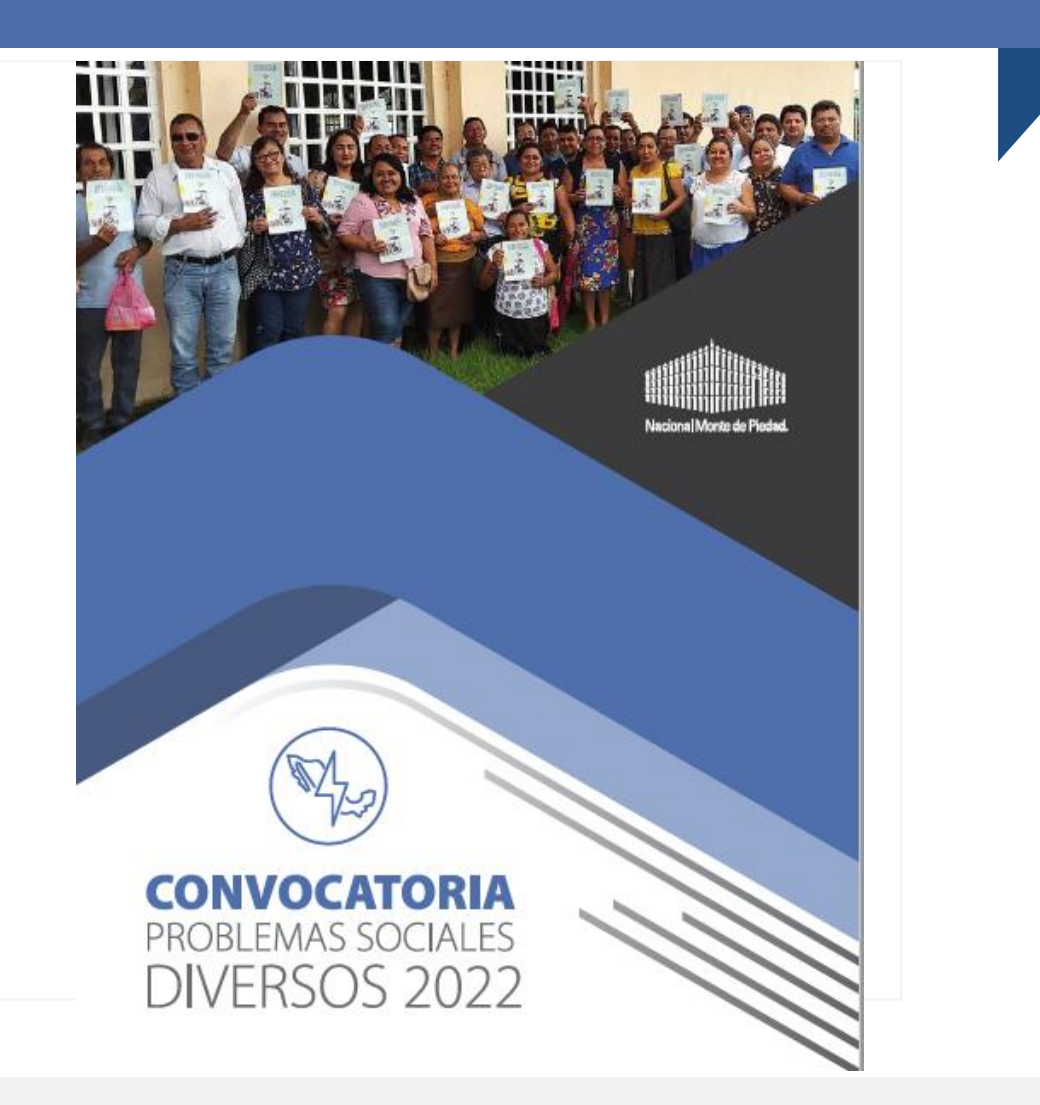

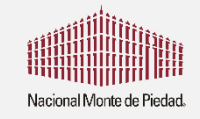

### **¿Cuál es el objetivo de la sesión?**

Reforzar los conocimientos necesarios para la presentación de un correcto llenado del **Informe de resultados 2022. (IdR)**

Al finalizar este taller, los asistentes:

- Conocerán los elementos necesarios para presentar un correcto Informe de Resultados (IdR)
- Las fechas clave y lineamientos generales para la presentación del Informe de Resultados (IdR)
- Obtendrán información y conocimiento para un correcto llenado del **Informe de resultados 2022**. **(IdR)**
- Se les harán llegar materiales de apoyo para facilitar el proceso de llenado.

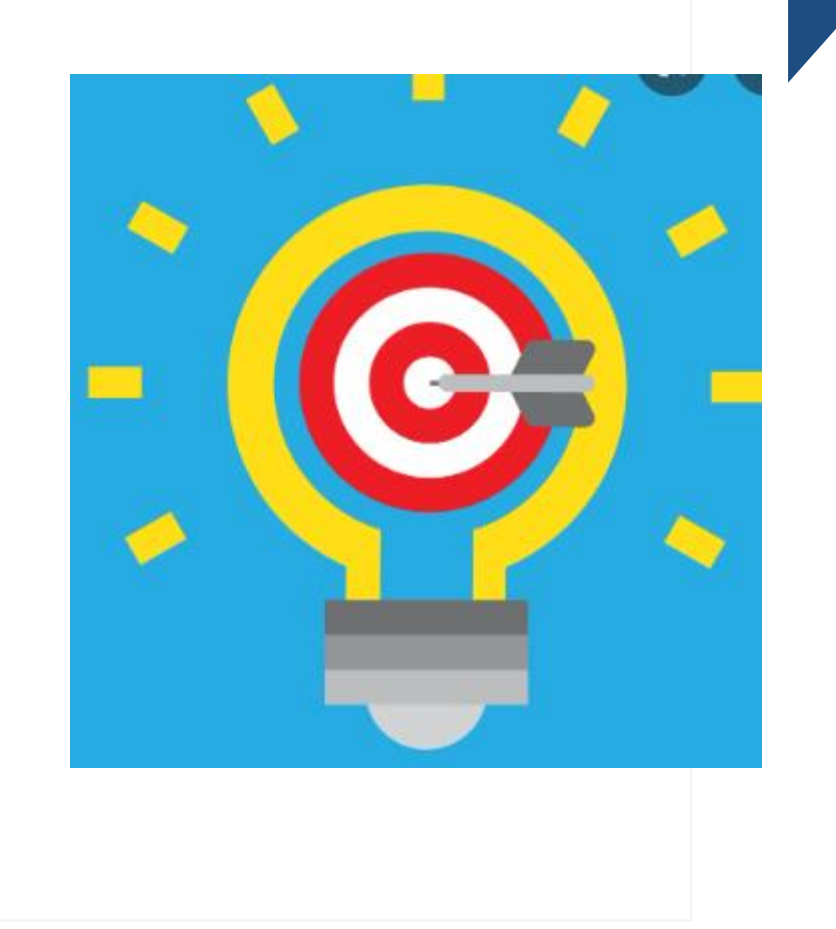

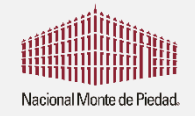

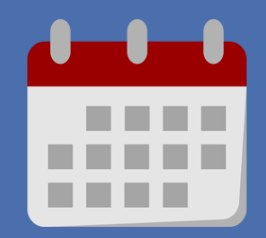

**Fechas clave**

## **¡Importante!**

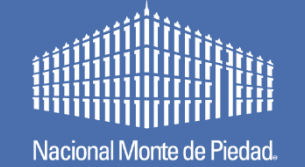

1. Toma el curso Moodle en línea:

**A partir del 16 de noviembre** 

2. Envía tu Informe de resultados mediante la Plataforma:

**Tiene fecha límite al 30 de diciembre**

## *¡No habrá correcciones – Ni ajustes!*

*Recuerda: Una VALORACIÓN BAJA puede comprometer la* 

*autorización de financiamientos para futuras convocatorias.* as Una vez que envíes tu Informe de Resultados(IdR) por plataforma NO HABRÁ CORRECCIONES

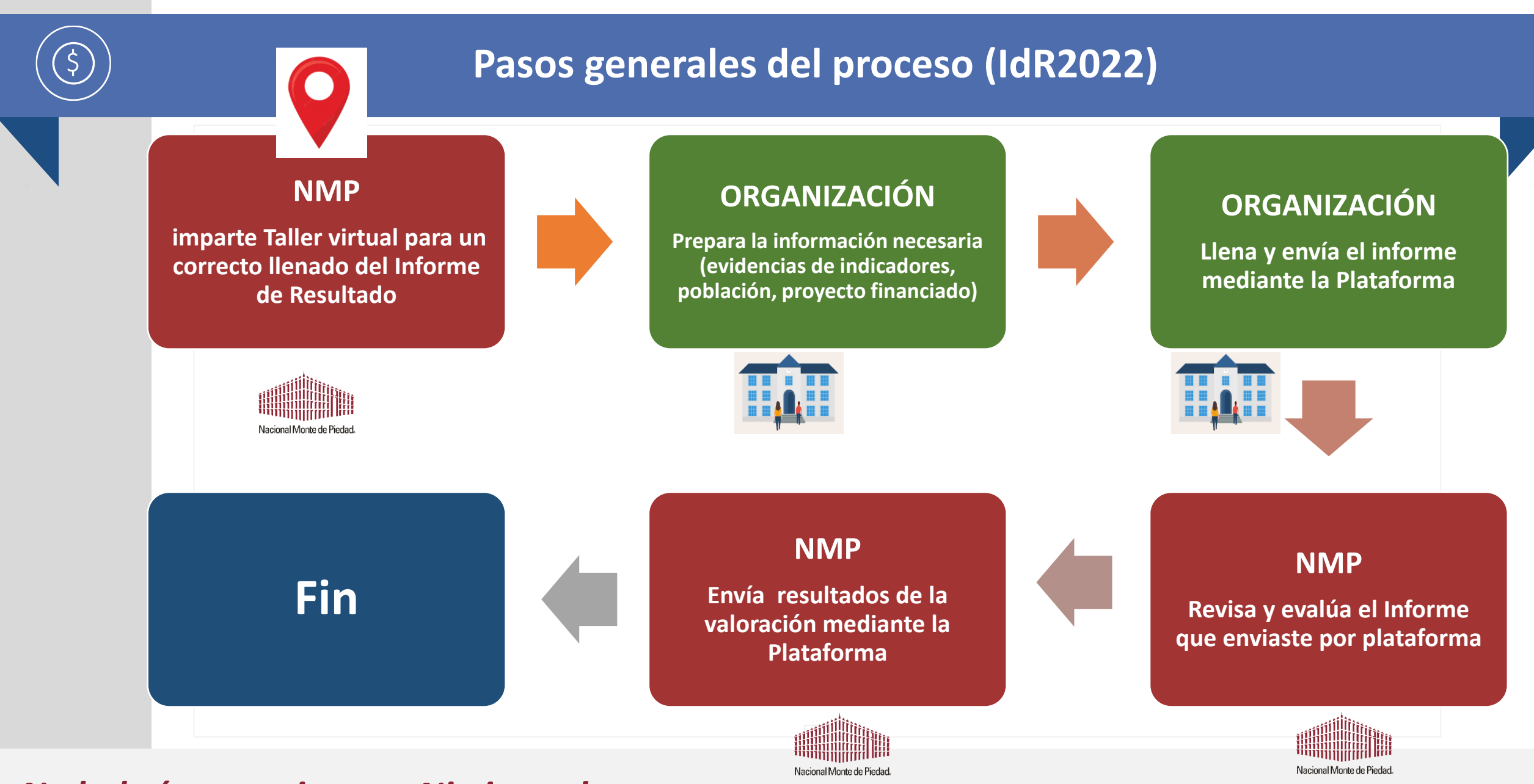

#### *¡No habrá correcciones – Ni ajustes!*

### **Lineamientos generales**

Considera que existen 5 lineamientos generales para la correcta presentación del Informe de resultados:

- **I. Tiempo**
- **II. Vía de presentación**
- **III. Metas y evidencias**
- **IV. Narrativa del Informe**
- **V. Cumplimientos de los gastos**

Los explicaremos a continuación. **El proportiva esta información?** 

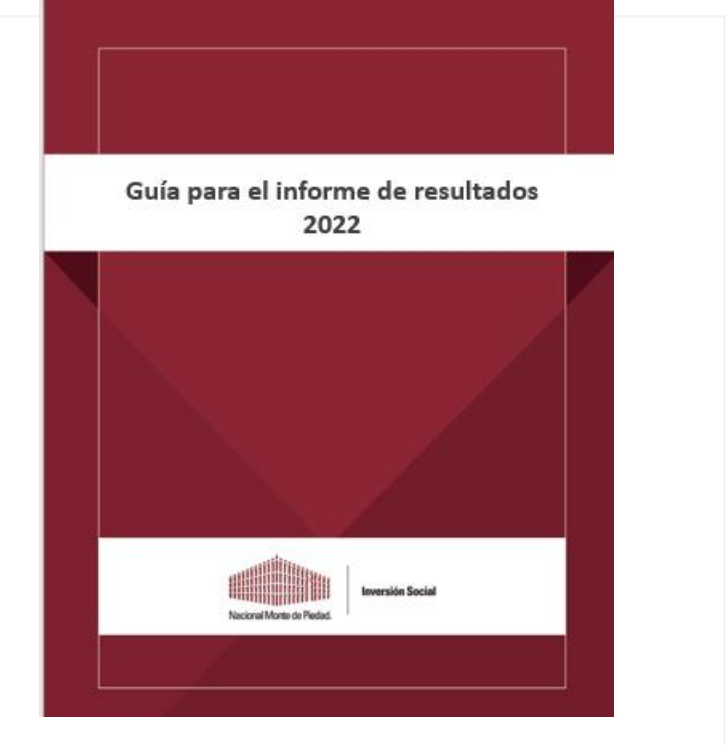

En la Guía para el informe de resultados 2022 que enviamos adjunta en la confirmación de este taller, además se encuentra en la página de la Inversión Social

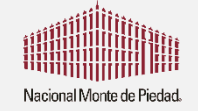

### **Curso Moodle para el llenado y envío del informe**

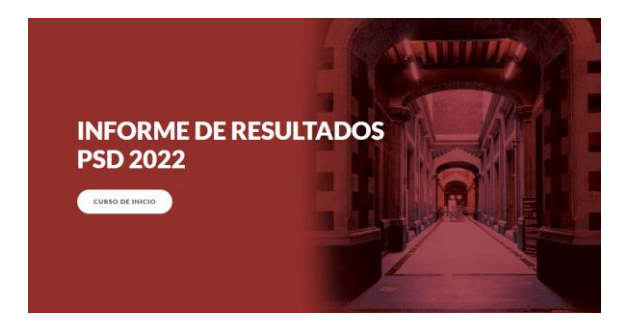

¿Tienes problemas o dudas sobre el curso virtual? Escribe un correo a **rpilar@montepiedad.com.mx** 

El curso en línea "Informe de Resultados 2022" **será de carácter obligatorio para todas las organizaciones en especial a las ASISTENTES a éste taller.**

Lo anterior se debe a que, por políticas institucionales, necesitamos asegurar una buena calidad de la información recibida.

Ingresa al curso mediante la siguiente liga, usando el usuario y contraseña que enviamos previamente al correo que diste de alta en la sección "Datos generales" de la Plataforma:

<https://capacitaciones.montepiedad.com.mx/>

**El curso Moodle estará disponible a partir de hoy y tiene una duración aproximada de 1.5 horas.**

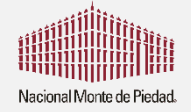

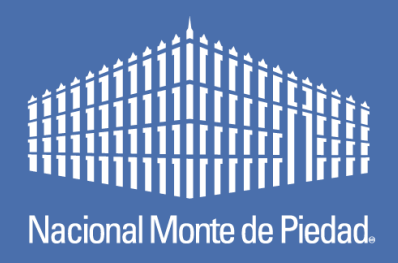

## **¿CÓMO INGRESO AL INFORME?**

### **Vía de presentación - Plataforma**

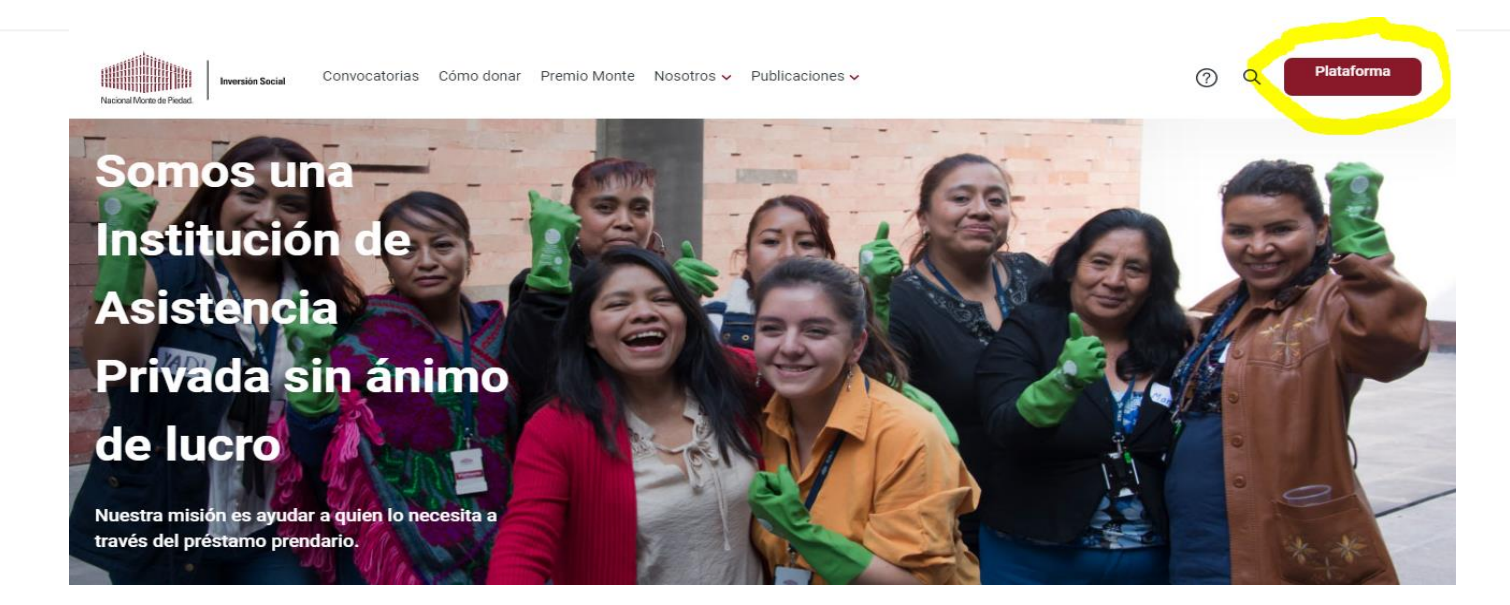

- ➢ El único medio autorizado para presentar Informes es la Plataforma de Inversión Social de Nacional Monte de Piedad.
- ➢ Por favor no envíes documentos físicos.
- ➢ Liga de acceso a la plataforma:<https://donatarias.montepiedad.com.mx/Donativos/login>

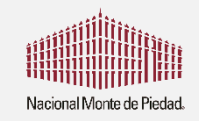

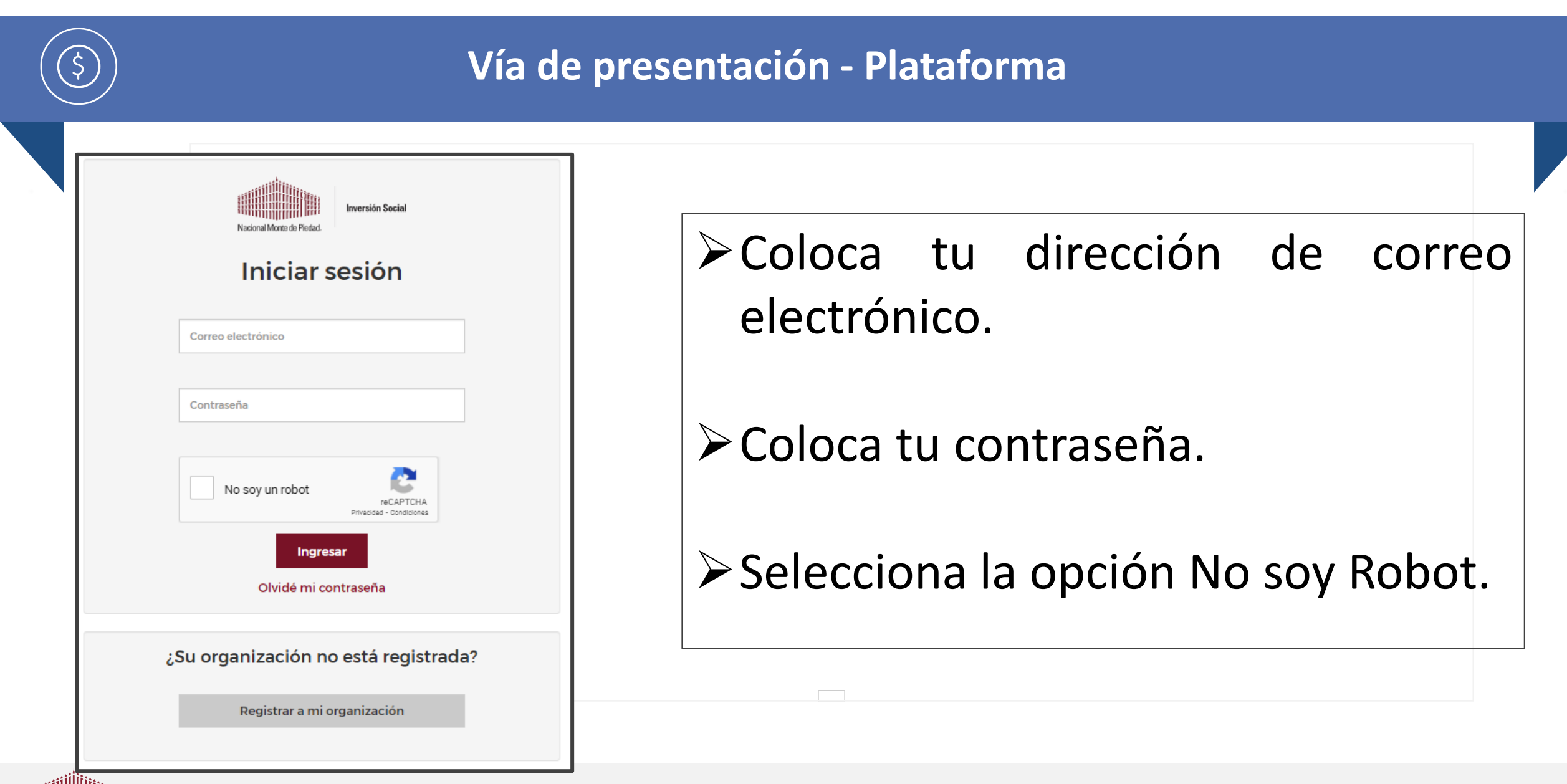

### **¿Dónde debo ingresar?**

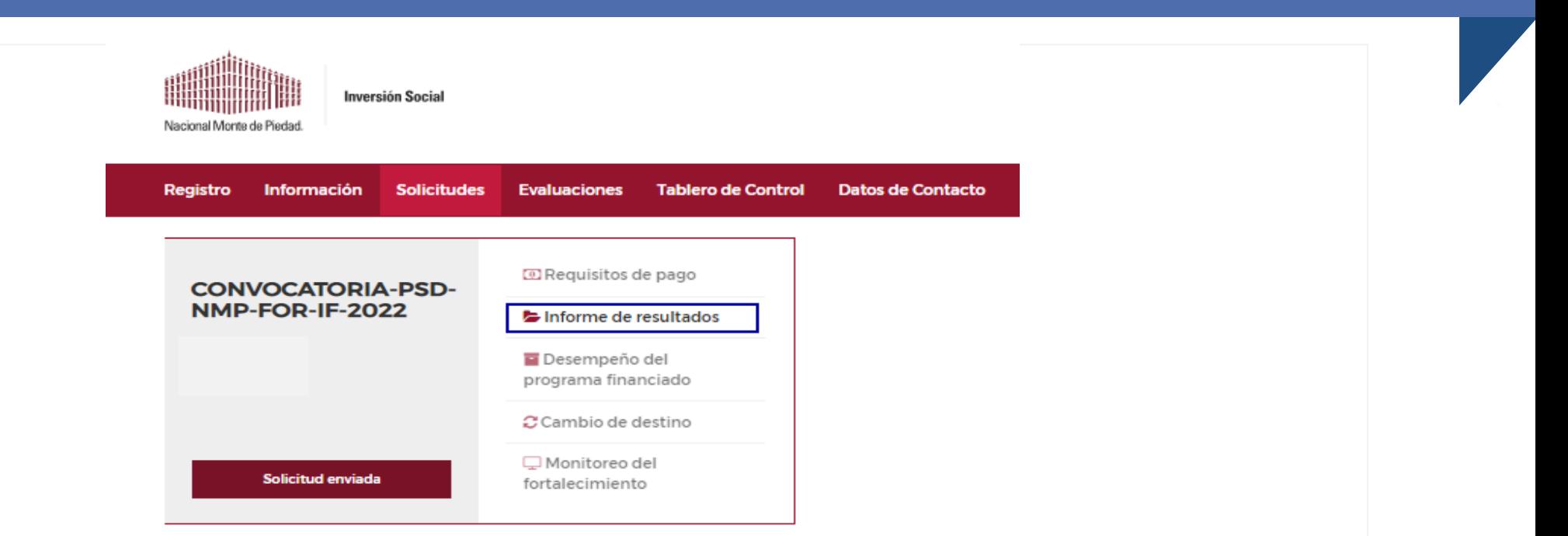

Para comprobar tu donativo, deberás ingresar a la convocatoria en la que participaste y hacer clic en la opción **"Informe de resultados".**

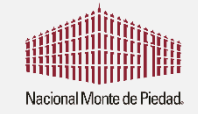

**Conociendo las secciones del Informe de Resultados y sus secciones** 

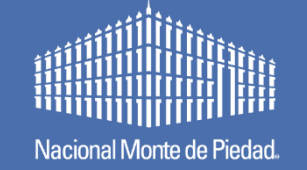

- 1. Resultados del programa Financiado
- 2. Aprendizaje y toma de decisiones
- 3. Promoción de los DDHH y potencial de sostenibilidad
- 4. Distribución de Gasto
- 5. Acciones de mejora

### **¿Cómo se ve la Plataforma?**

 $\varsigma$ 

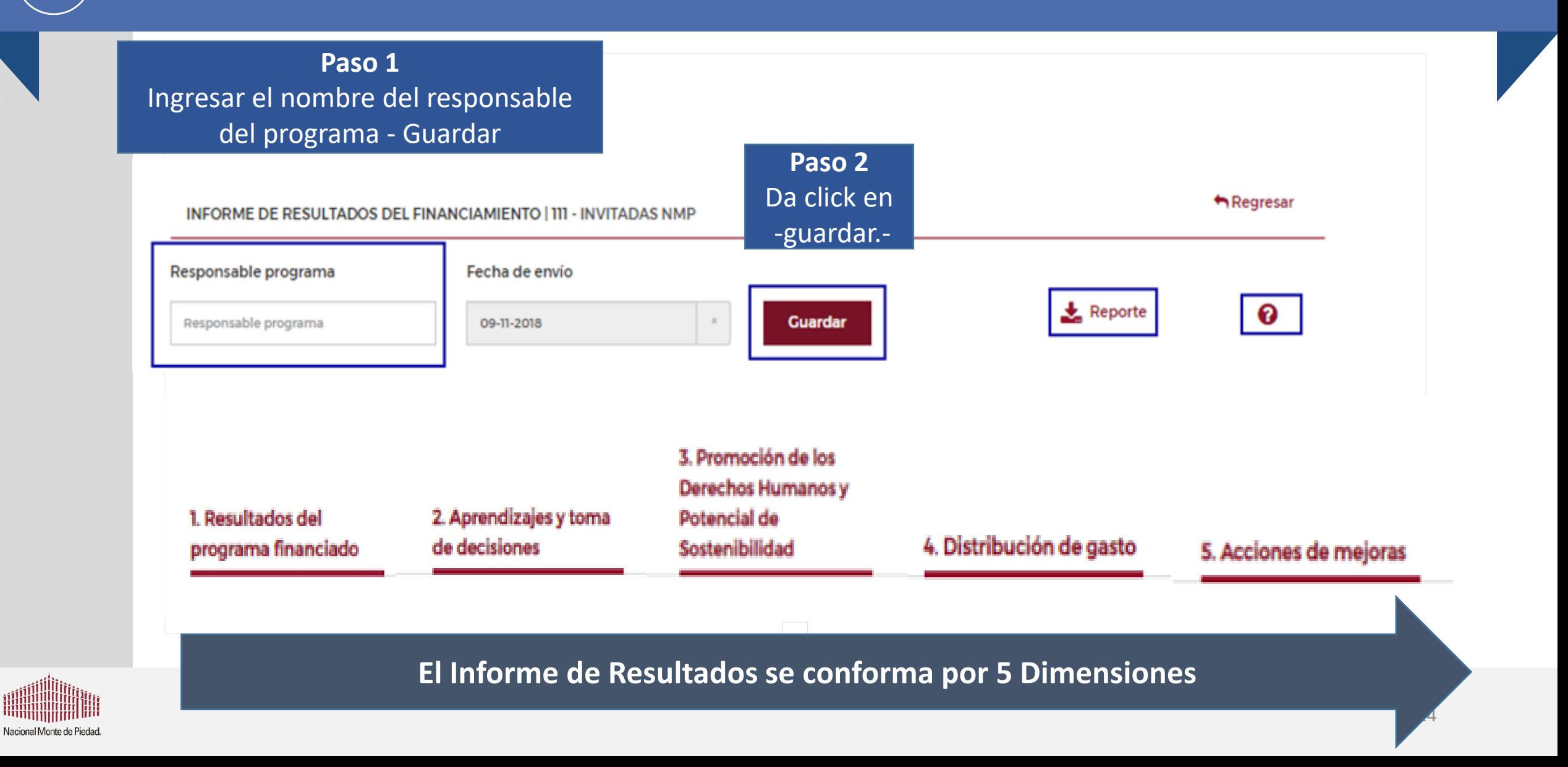

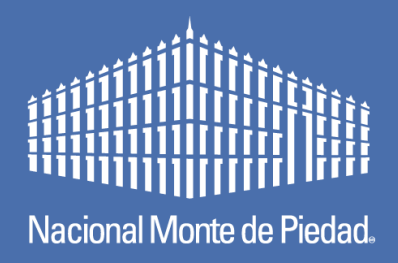

## **1.- RESULTADOS DEL PROGRAMA FINANCIADO.**

### En el recuadro **"Meta alcanzada"**, debes capturar las personas que fueron atendidas a través del proyecto financiado por NMP.

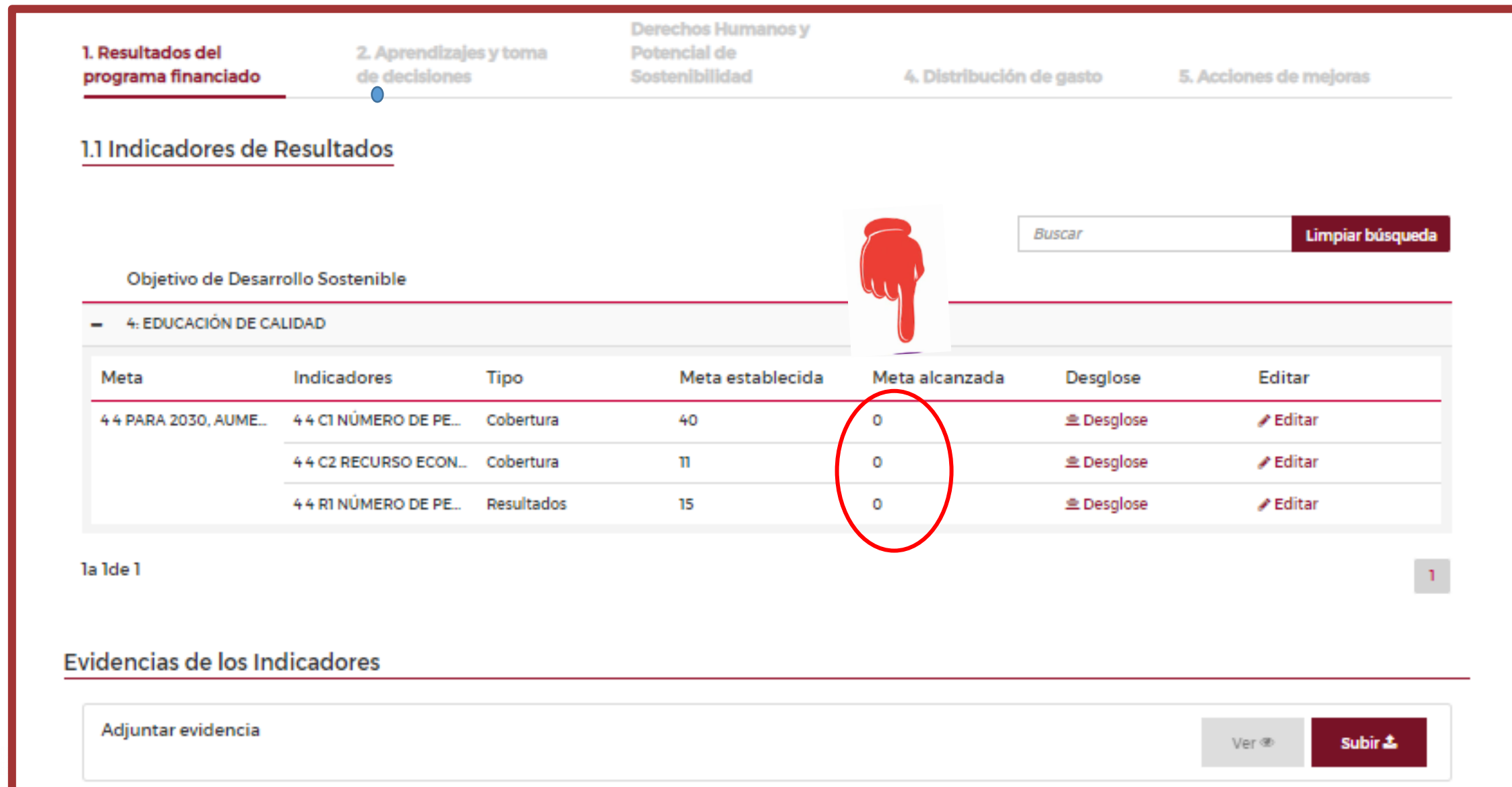

En el recuadro **"Meta alcanzada"**, debes capturar las personas que fueron atendidas a través del proyecto financiado por NMP.

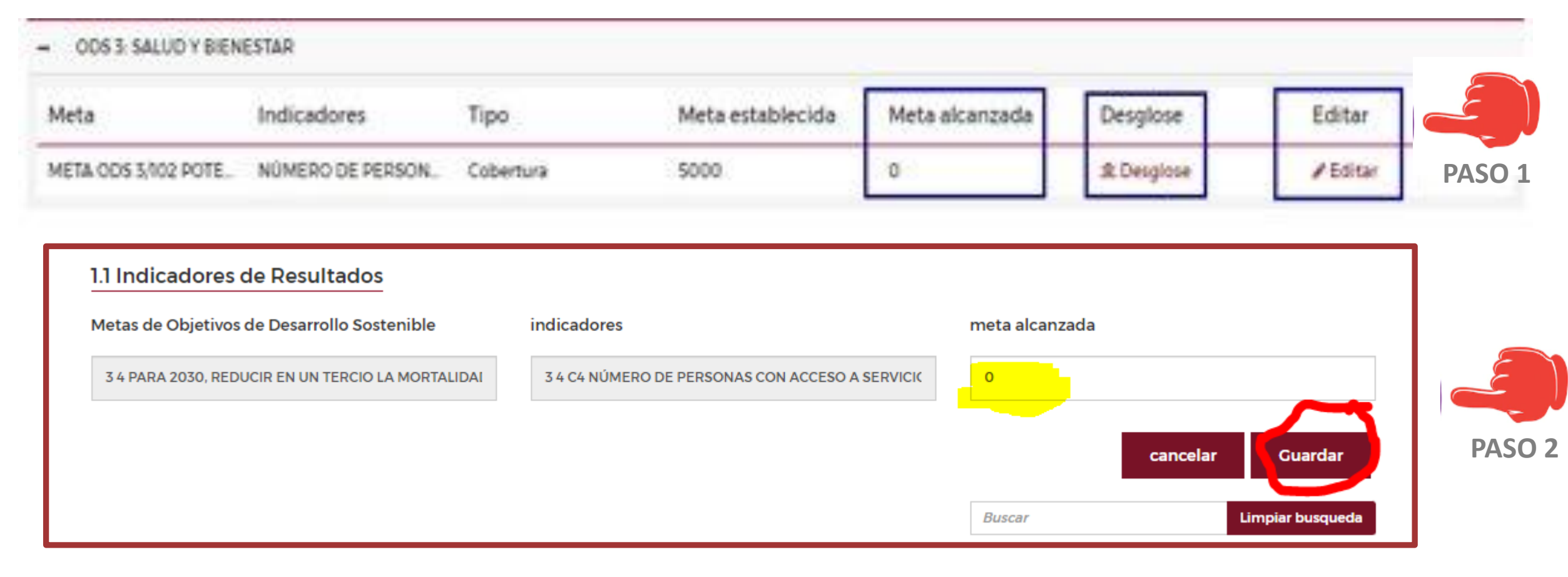

En el recuadro **"Meta alcanzada"**, debes capturar las personas que fueron atendidas a través del proyecto financiado por NMP.

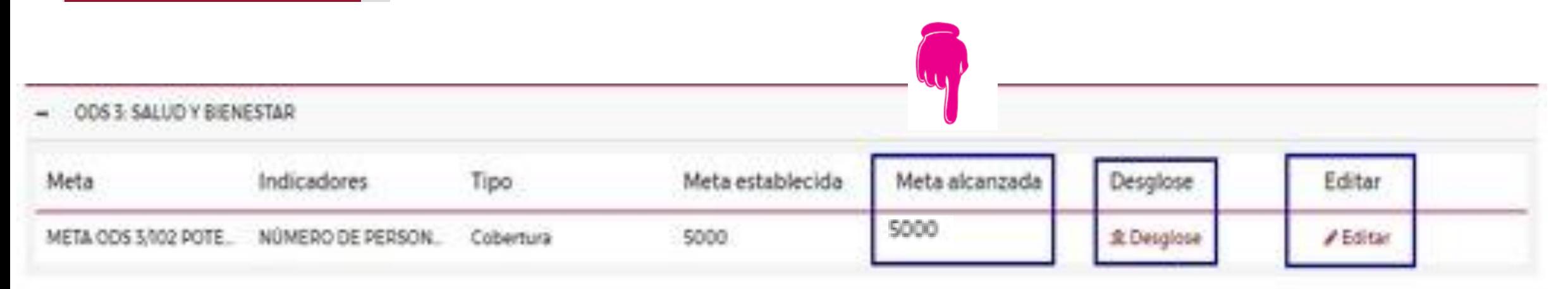

**"Desglose"** de población; deberás ingresar los números de las personas que se atendieron a través del financiamiento (por nivel socioeconómico)

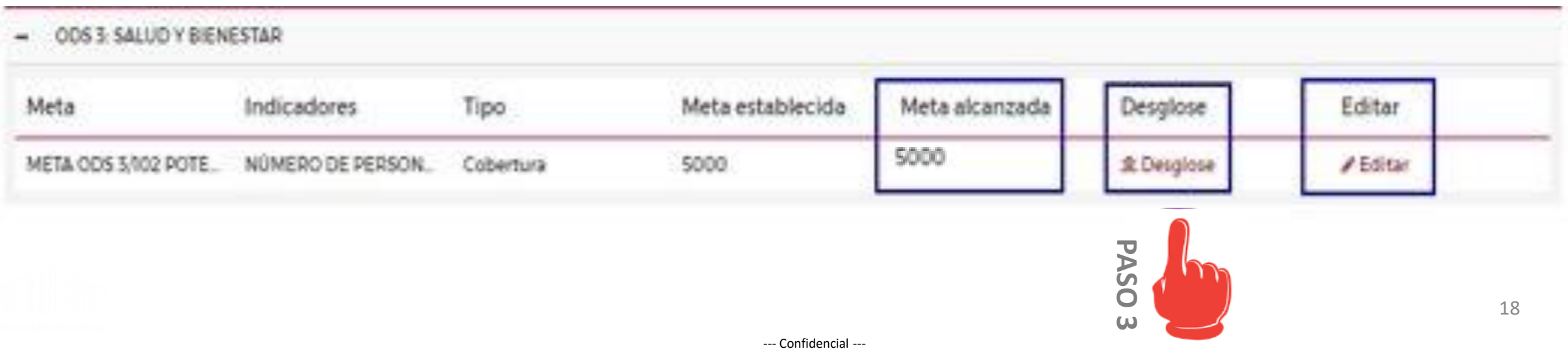

#### 1. Resultados del **"Desglose"** de población; deberás ingresar los números de las personas programa financiado que se atendieron a través del financiamiento. **PASO 4** ODS 3: SALUO Y BIENESTAR Meta Indicadores Meta establecida Tipo Meta alcanzada Desglose Editar META ODS 3/102 POTE. NÚMERO DE PERSON. 5000 Cobertura 5000 St Desglose # Editar Objetivo de desarrollo de desarrollo sostenible **3 SALUD Y BIENSTAR** Meta Indicador 3 4 PARA 2030, REDUCIR EN UN TERCIO LA MORTALIDAD PREMATURA POR 3 4 C4 NÚMERO DE PERSONAS CON ACCESO A SERVICIOS DE TRATAMIENTO Y ENFERMEDADES NO TRANSMISIBLES MEDIANTE LA PREVENCIÓN Y EL TRATAMIENTO PREVENCIÓN DE ENFOERMEDADES NO TRANSMISIBLES OTORGADOS POR JAP Y PROMOVER LA SALUD MENTAL Y EL BIENESTAR APOYADAS POR NMP EN EL AÑO **COBERTURA (PERSONAS)** tipos de servicios POBREZA EXTREMA POBREZA **MEDIO ALTO** editar POBLACION ATENDIDA **Peditar PASO 5**

**"Desglose"** de población; deberás ingresar los números de las personas que se atendieron a través del financiamiento (por nivel socioeconómico)

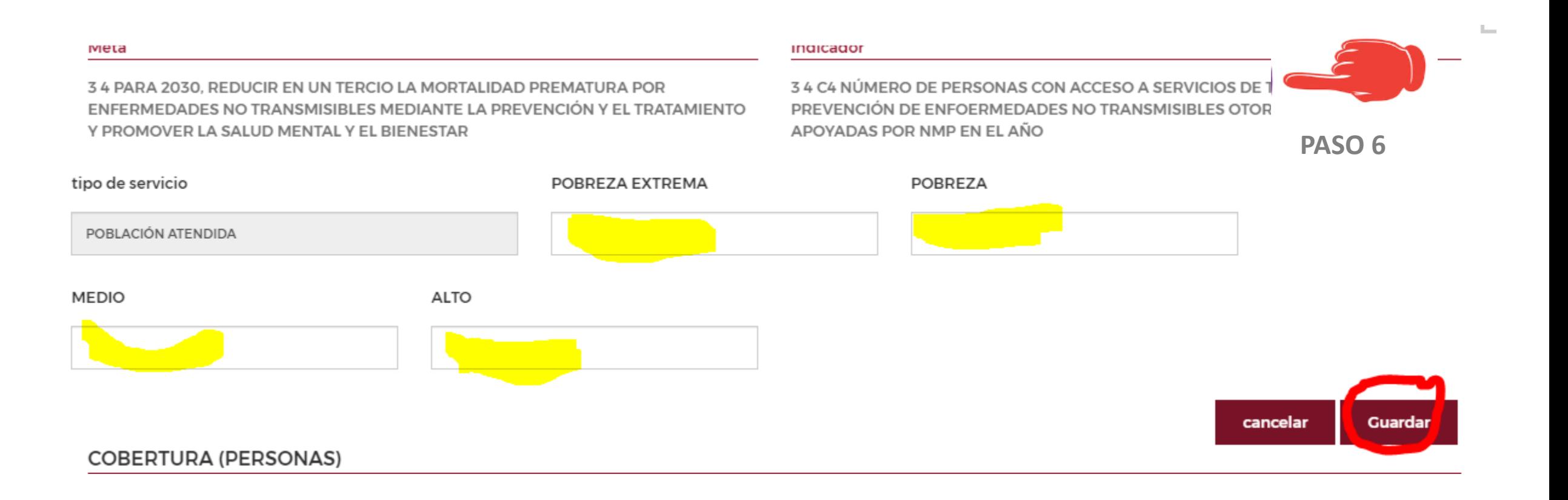

**"Evidencia de indicadores"** deberás ADJUNTAR el documento formal – carátula, logotipo de tu institución, formato PDF- que avale la ejecución del proyecto, describa las actividades realizadas, indique las metas alcanzadas "DOCUMENTO NARRATIVO"

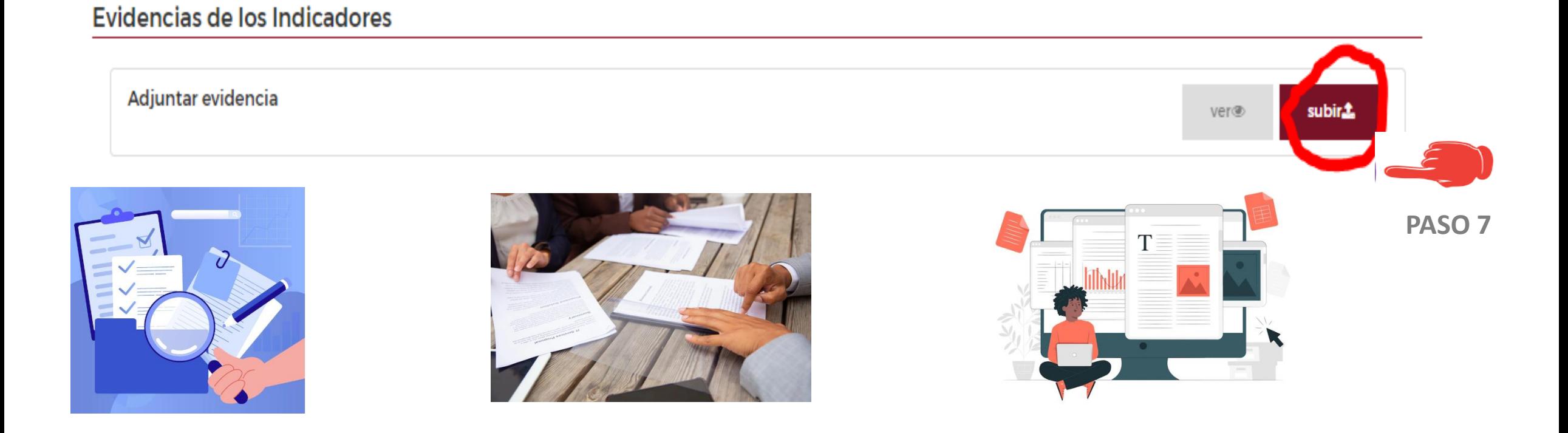

### TIPS

**RECURSO ECONÓMICO**, Otorgado por NMP, dirigido a promover actividades productivas y empleo decente (emprendimiento, creatividad, innovación, formalización de empresas, servicios financieros) durante el año

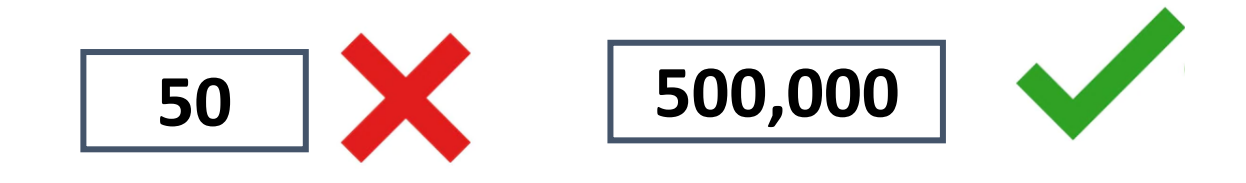

**NÚMERO DE PERSONAS** En programas dirigidos a promover a actividades productivas y empleo decente, el emprendimiento, la creatividad y la innovación, y fomentar la formalización y el crecimiento de las microempresas y las pequeñas y medianas empresas.

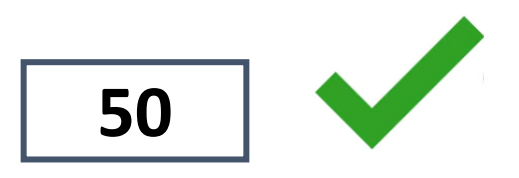

#### --- Confidencial ---

### **Evidencia de indicadores VÁLIDAS**

#### **Documentos VÁLIDOS como evidencia de indicador**

- 1. Bitácoras y reportes con nombres y firmas autógrafas donde se reporte la implementación del proyecto.
- 2. Reportes de satisfacción de las personas sujetas de derechos que accedieron al proyecto.
- 3. Actas de avances del proyecto financiado.
- 4. Reporte fotográfico del proyecto financiado por NMP. Cada fotografía debe estar descrita y la organización deberá tener un respaldo de uso de imagen.
- 5. Informe narrativo firmado por el responsable del proyecto
- 6. Informe de evaluación de resultados o Informe de evaluación de impacto elaborada por un tercero (consultoría). Debe incluir una explicación de la metodología de evaluación utilizada para el cálculo del indicador y una descripción de los instrumentos empleados para el levantamiento de la información.

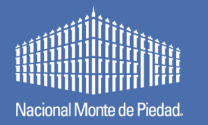

### **Evidencia de indicadores NO VÁLIDAS**

#### **Documentos NO VÁLIDOS como evidencia de indicador**

- 1. Bases de datos simple; es decir, sin las especificaciones anteriores.
- 2. Fotografías simples sin explicación.
- 3. Testimonios solos
- 4. Facturas o listados de gastos.
- 5. Publicaciones de redes sociales.
- 6. Informes anuales de la organización.
- 7. Informes que no correspondan al proyecto financiado por Nacional Monte de Piedad IAP.

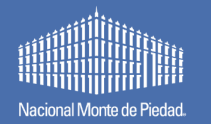

El Objetivo de esta DIMENSIÓN **es plasmar el método, la manera, el cómo se implementó – ejecutó el proyecto financiado, cuáles fueron los logros más destacables del proyecto, que metas NO se alcanzaron** así como describir los retos a alcanzar con éste proyecto en el futuro

1.2 Describa brevemente la metodología utilizada para la evaluación de resultados de este programa/proyecto indicadores prioritarios y opcionales.

Deberá incluir la manera, proceso o técnica que se empleó para tener una medición o seguimiento de los resultados que se lograron con el financiamiento.

#### 1.3 Describa brevemente las actividades implementadas en el programa/proyecto durante el periodo financiado

Deberá plasmar de **manera cronológica, lógica y congruente, las acciones MÁS RELEVANTES o DESTACABLES** que realizó en la ejecución del proyecto financiado por NMP.

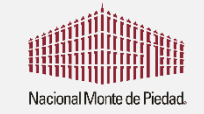

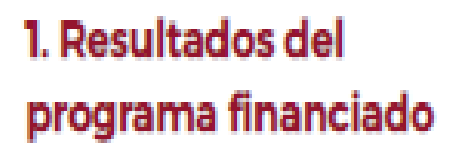

1.4 ¿Cuáles fueron los resultados más significativos de la implementación de su programa/ proyecto durante el periodo de financiamiento?

Incluya aquellas acciones o actividades RESULTANTES de la ejecución del proyecto y que sean MUESTRA de un logro – un efecto positivo de su proyecto-

1.5 ¿Qué aspectos de su gestión (actividades)recursos, capacidad operativa, contenidos, liderazgo de las personas atendidas, metodología fueron más determinantes para que se lograran estos resultados?

Deberá identificar aquellos elementos que fueron indispensables **para una IMPLEMENTACÓN EXITOSA DEL PROYECTO.**

1.6 ¿Qué resultados considera NO se lograron o NO se cumplieron de acuerdo con sus metas ¿Por qué?

Deberás enlistar de manera CLARA aquellos RESULTADOS que no fueron ALCANZADOS en el Proyecto, pero Sí se tenían planeados y explicar que obstaculizó el alcance o el logro final.

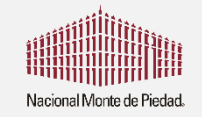

1.7 ¿Existió algún tipo de efecto(s) del programa/proyecto que no estaba previsto y que lo afectara de manera positiva o negativa? \*Por ejemplo, situaciones de violencia de género derivadas del empoderamiento económico de mujeres indígenas.

Indicar aquellos elementos que AFECTARON, TOCARON, tuvieron algún tipo de consecuencia en los resultados o efectos del proyecto.

1.8 En proyección, ¿Qué resultados esperan alcanzar el siguiente año, que sean consecuencia o que estén vinculados a los avances de este periodo?

Aquí deberá colocar aquellos RESULTADOS – EFECTOS- LOGROS que prevén, para el próximo año, como consecuencia de ejecutar el proyecto de manera consistente:

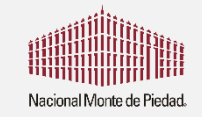

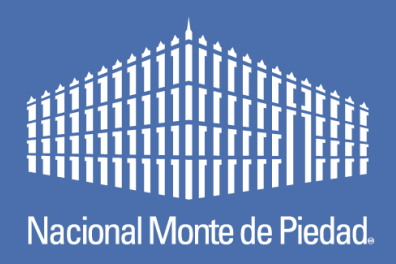

## **2.- APRENDIZAJE Y TOMA DE DESICIONES**

### 2. Aprendizajes y toma de decisiones

### **Preguntas abiertas**

El Objetivo de esta dimensión es plasmar aquellas acciones que las **OSC´s aprendieron o bien identificaron durante la implementación del proyecto**; también deberás incluir información sobre la toma de decisiones, cambios de acciones y/o ajustes que se realizaron durante el periodo de implementación.

2.1 De acuerdo a la evaluación de su programa/proyecto ¿Cuáles fueron las principales conclusiones o aprendizajes a los que llegó la institución sobre su desempeño?

Se deberán plasmar los aprendizajes y/o hallazgos que se identificaron durante la implementación del proyecto que fueron importantes para lograr lo originalmente planeado.

2.2 ¿Qué cambios, ajustes o mejoras planea implementar el próximo año de acuerdo a los aprendizajes obtenidos de su evaluación?

En esta pregunta deberás colocar aquellas acciones que vas a cambiar para obtener mejores resultados con este mismo proyecto. Aquí también debes identificar aquello que vas a mejorar en la ejecución del proyecto.

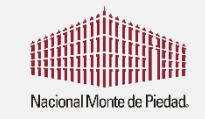

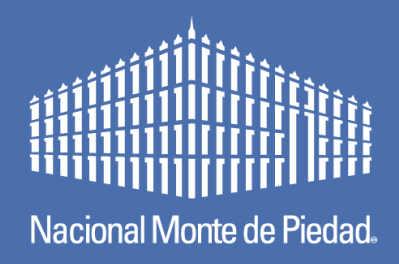

## **3.- PROMOCIÓN DE LOS DDHH Y POTENCIAL DE SOSTENIBILIDAD**

#### 3. Promoción de los **Derechos Humanos y Potencial de Sostenibilidad**

### **Preguntas abiertas**

En esta dimensión deberás plasmar **cómo tu intervención contribuye, promueve e identifica los Derechos Humanos**  a los cuales se enfoca el proyecto que está siendo financiado por NMP. Es indispensable enmarcar las respuestas en **un lenguaje apropiado e inclusivo que demuestre como sí el proyecto contribuye, restituye, garantiza y/o promueve los Derechos Humanos.**

3.1 ¿De qué forma este programa-proyecto permite que las personas participantes ejerzan sus Derechos Humanos?

Se deberán identificar (el) (los) Derechos Humanos que este proyecto contribuye, restituye, garantiza y/o promueve. Es decir; como el proyecto garantiza el derecho a la salud, el acceso a la educación, el acceso al trabajo, etc. Te puede ayudar ubicar el ODS al que se orienta tu intervención.

#### 3. Promoción de los **Derechos Humanos y Potencial de Sostenibilidad**

### **Preguntas abiertas**

En esta dimensión deberás plasmar **cómo tu intervención contribuye, promueve e identifica los Derechos Humanos**  a los cuales se enfoca el proyecto que está siendo financiado por NMP. Es indispensable enmarcar las respuestas en **un lenguaje apropiado e inclusivo que demuestre como sí el proyecto contribuye, restituye, garantiza y/o promueve los Derechos Humanos.**

3.2 ¿Qué actividades en específico se llevan a cabo para promover el ejercicio de los derechos humanos?

Deberás describir de manera concreta y congruente, cómo tú proyecto realizo actividades – acciones para promover el ejercicio de los Derechos Humanos.

3.3 ¿El programa/proyecto promueve explícitamente el protagonismo de las personas en su propio desarrollo y en el liderazgo de la intervención? ¿Cómo lo hace y cuáles han sido sus principales logros?

Deberás describir las acciones que realiza tu organización en pro de una mejora y apropiación de tus usuarios como agentes de cambio / de acción.

3. Promoción de los **Derechos Humanos y Potencial de Sostenibilidad** 

### **Preguntas abiertas**

En esta dimensión deberás plasmar **cómo tu intervención contribuye, promueve e identifica los Derechos Humanos**  a los cuales se enfoca el proyecto que está siendo financiado por NMP. Es indispensable enmarcar las respuestas en **un lenguaje apropiado e inclusivo que demuestre como sí el proyecto contribuye, restituye, garantiza y/o promueve los Derechos Humanos.**

3.4 Durante la implementación de este programa/proyecto, ¿Con qué otros actores se vincularon para mejorar los resultados y la promoción de los derechos humanos? ¿Cuál fue su rol? En la siguiente tabla deberás integrar los actores, aliados, que contribuyeron a la implementación del proyecto no sólo te enfoques a temas financieros (ósea donantes)

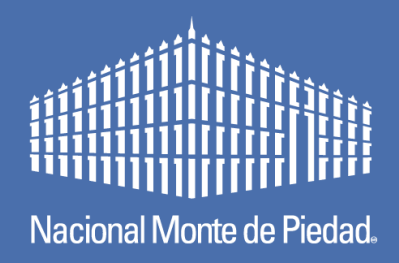

## **4.- DISTRIBUCIÓN DE GASTO**

En esta DIMENSIÓN deberás anexar las **FACTURAS** que avalan la ejecución del recurso financiado por NMP, sólo deben **incluirse las que sean de conceptos que fueron autorizados dentro del proyecto y en las fechas posteriores a la autorización del proyecto.** 

- Sólo se **aceptan FACTURAS**. Cargadas **en formato PDF**
- Adjunta al menos el **20% del total de tus facturas** (de preferencia aquellas que sean de montos mayores)
- Cuida que los conceptos de las facturas sean los que fueron solicitados en tu proyecto y financiado
- **ESPECIAL CUIDADO EN LAS FECHAS DE LAS FACTURAS** cuida que sean POSTERIORES a la autorización del financiamiento

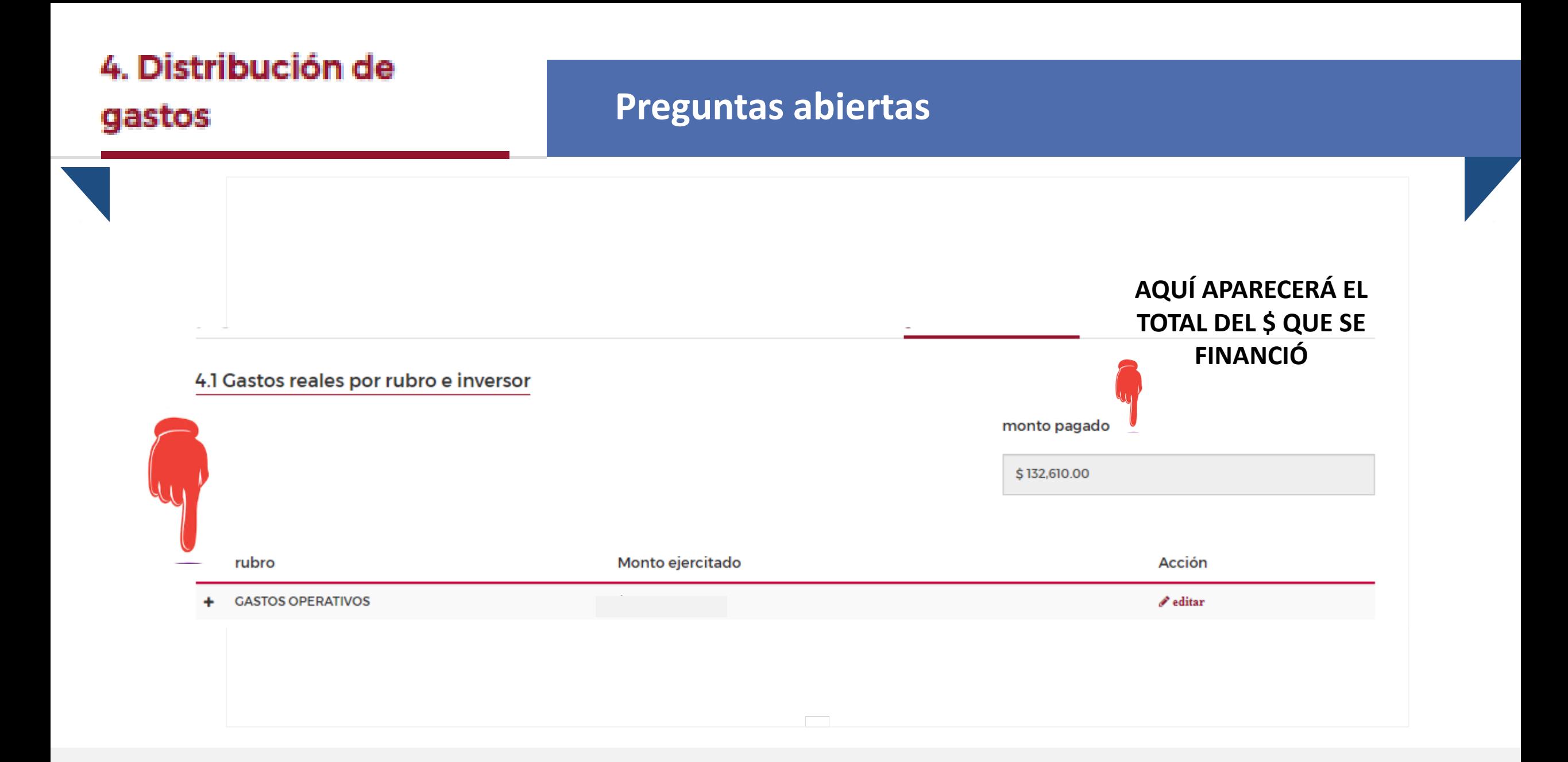

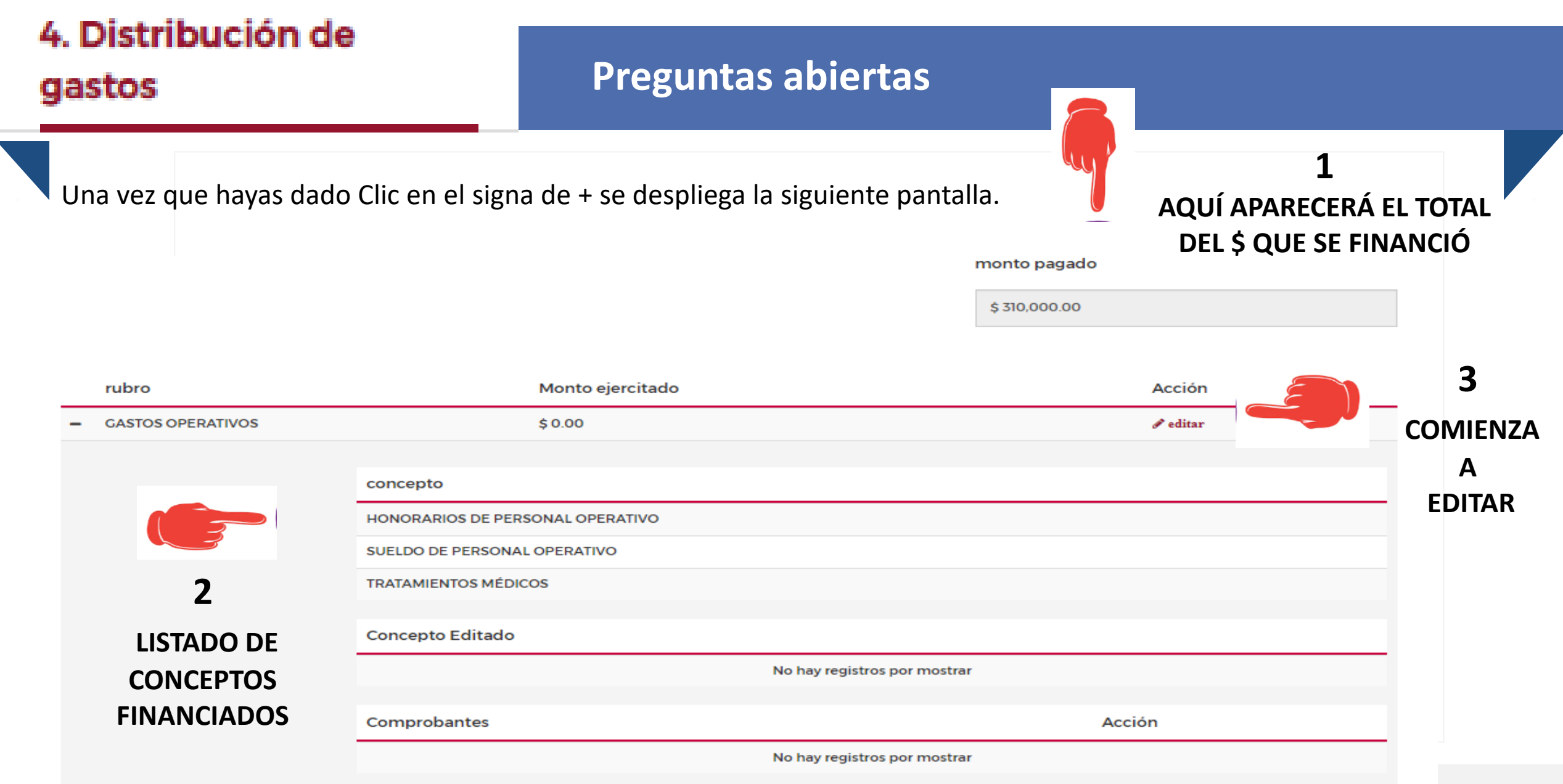

### **Preguntas abiertas**

Una vez que hayas dado Clic en **EDITAR** se despliega la siguiente pantalla.

CONCEPTO EDITADO: desplegar la lista con la flecha (circulo rojo) para comenzar a elegir los conceptos que tienes autorizados. Una vez ingresados los conceptos elige GUARDAR y posterior comienza a adjuntar las facturas que soporten tus gastos ejercidos.

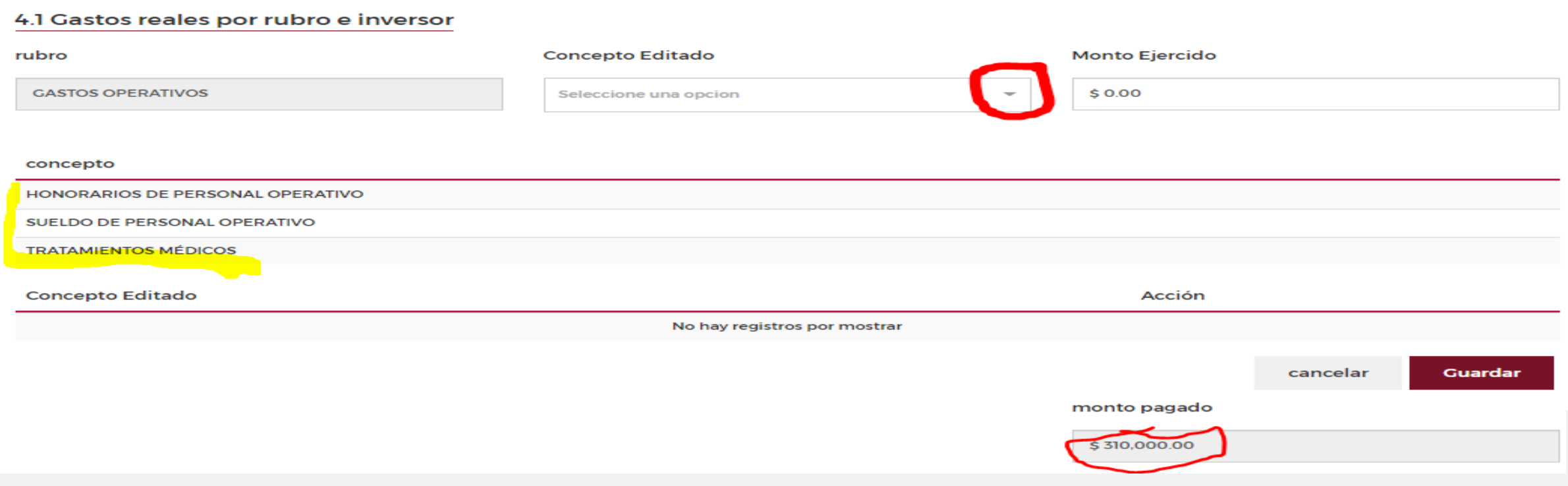

### **Preguntas abiertas**

#### 4.1 Explica a qué se deben las diferencias entre las cantidades entregadas y ejercidas por cada proyecto.

Si hay diferencias entre el MONTO financiado y lo ejecutado, se deberá explicar con claridad estas diferencias. Si el equipo de NMP no entiende la explicación podrá requerir un detalle mucho más riguroso, que incluya todas las facturas

### **Cuida que tu redacción sea clara y concisa.**

### **Preguntas abiertas**

### 4.2 ¿Consideras que los recursos aplicados fueron utilizados de manera eficiente? ¿Por qué? ¿Qué mejoras realizarás?

En esta pregunta es indispensable indicar cómo aplicaste adecuadamente los recursos asignados por parte de NMP, ya sea apegándose al presupuesto original, por negociaciones con proveedores o aliados, obteniendo otras donaciones, aumentando el número de personas voluntarias, etc.

### **Cuida que tu redacción sea clara y concisa.**

### **Comprobación de gastos**

- ➢ Cuando el donativo otorgado es menor a dos millones de pesos:
	- **Adjuntar una muestra de comprobantes fiscales** que represente los gastos más significativos del proyecto y que corresponda, por lo menos, a un **20%\* del donativo total.**
- ➢ Cuando el donativo otorgado es igual o mayor a dos millones de pesos:
	- Adjuntar una lista en PDF con todos los gastos cubiertos con el donativo. La lista deberá incluir: fecha del gasto, número o folio del comprobante fiscal asociado, proveedor y monto.
	- Adjuntar una muestra de comprobantes fiscales que represente los gastos más significativos del proyecto y que corresponda, por lo menos, a un **20%\* del donativo total.**

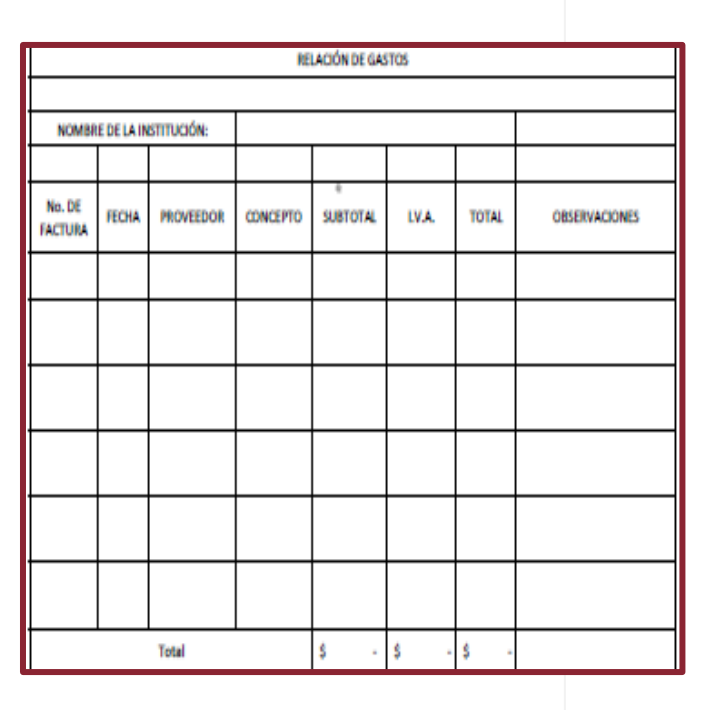

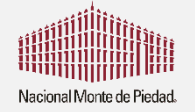

### **TIPS a considerar para los comprobantes de gastos**

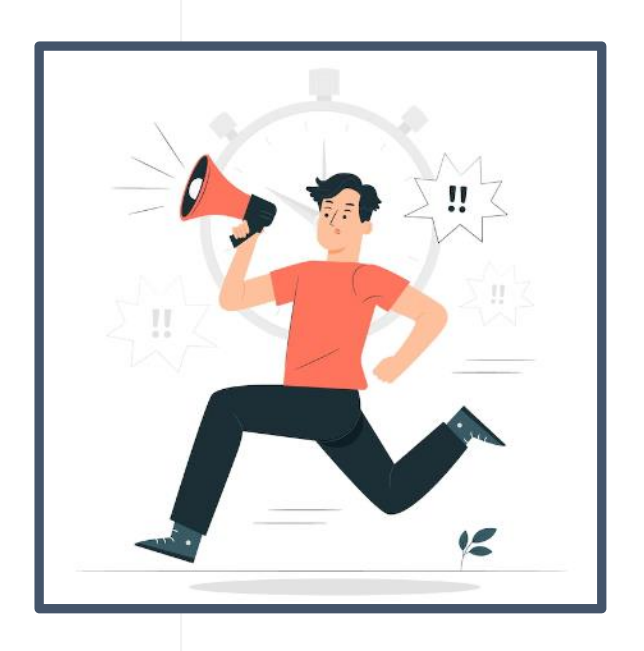

- Sólo se aceptan FACTURAS en formato PDF.
- Adjunta al menos el 20% del total de tus facturas (de preferencia aquellas que sean de montos mayores)
- Cuida que los conceptos de las facturas sean los que fueron solicitados en tu proyecto y que fueron financiados
- Especial cuidado en las fechas de las facturas que sean posteriores a la liberación/ autorización del financiamiento

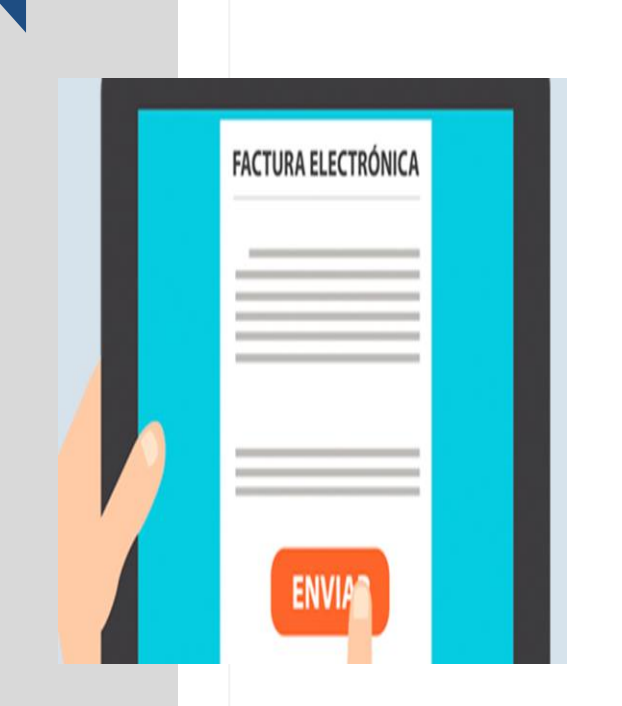

#### $\triangleright$  Las características que deben cumplir tus facturas o comprobantes fiscales son las siguientes:

**Comprobantes fiscales**

- **A nombre de la organización apoyada.**
- **Emitidas dentro del periodo autorizado para la aplicación del donativo.**
- **Con timbrado, folio y demás sellos que acrediten su autenticidad.**
- **Con la descripción de los bienes o servicios adquiridos.**
- ➢ El periodo autorizado para la aplicación del donativo 2022 comprende:
	- **Fecha inicio: fecha que viene en tu carta de notificación de aprobación del donativo 2022.**
	- **Fecha fin: 30 de diciembre de 2022**.

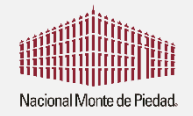

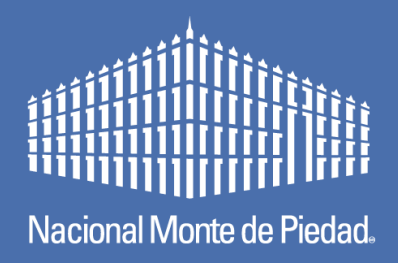

## **5.- ACCIONES DE MEJORA**

En esta DIMENSIÓN se deberá dar cuenta de aquellos **AJUSTES, ACCIONES DE MEJORA, CORRECCIONES** que hiciste en la ejecución del proyecto financiado o bien al TOTAL de la intervención. En principio, estos ajustes se originan a partir de las **RECOMENDACIONES, RETROALIMENTACIONES, CONSEJOS, ORIENTACIONES que el EQUIPO DE INVERSIÓN SOCIAL** ha realizado en diferentes momentos (visitas físicas, reuniones virtuales, llamadas telefónicas, correos electrónicos, etc)

### 5.1 ¿De qué manera se han atendido las recomendaciones de mejora que se dieron a la IAP en su solicitud de financiamiento?

Se espera que se incluya cómo se incorporaron las recomendaciones del equipo de NMP al proyecto o la intervención completa.

5.2 ¿Cómo ha mejorado la atención que le da a su población el atender a estas recomendaciones?

Incluya a aquellas mejoras que has implementado en tu proyecto (financiado por NMP) a raíz de las recomendaciones del equipo de NMP. Evita poner NO APLICA

### **Resultados de la evaluación**

➢A partir del mes de febrero de 2023 recibirás los resultados de la evaluación de tu informe a través de la Plataforma.

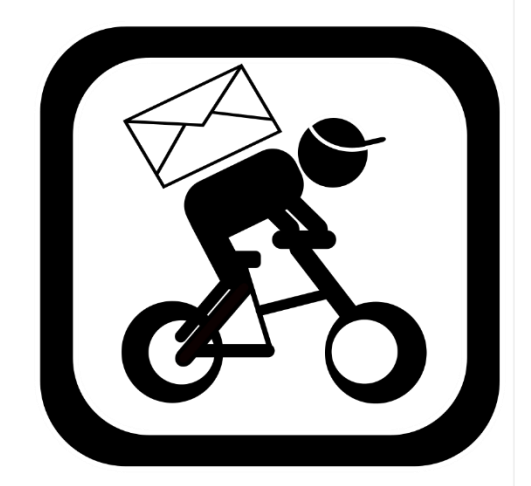

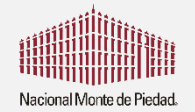

### **Resultados de la evaluación**

Resultados evaluación Desempeño del programa financiado

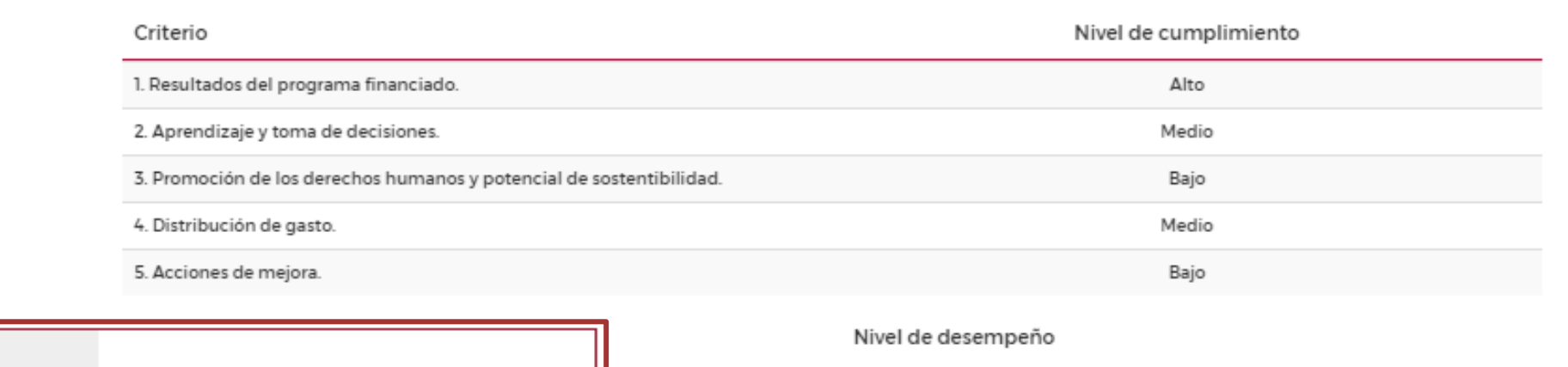

#### **CONVOCATORIA-PSD-**NMP-PARA-SI-2022

Solicitud enviada

Fecha limite

17-01-2022

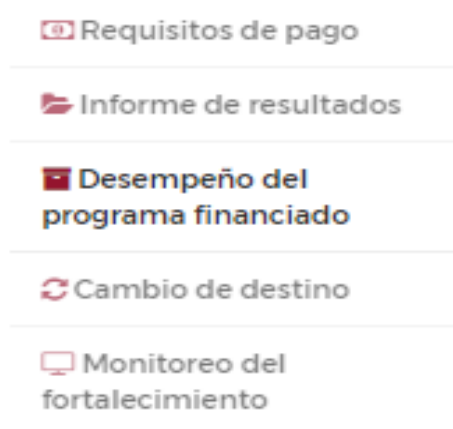

Bajo

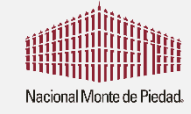

 $\overline{\xi}$ 

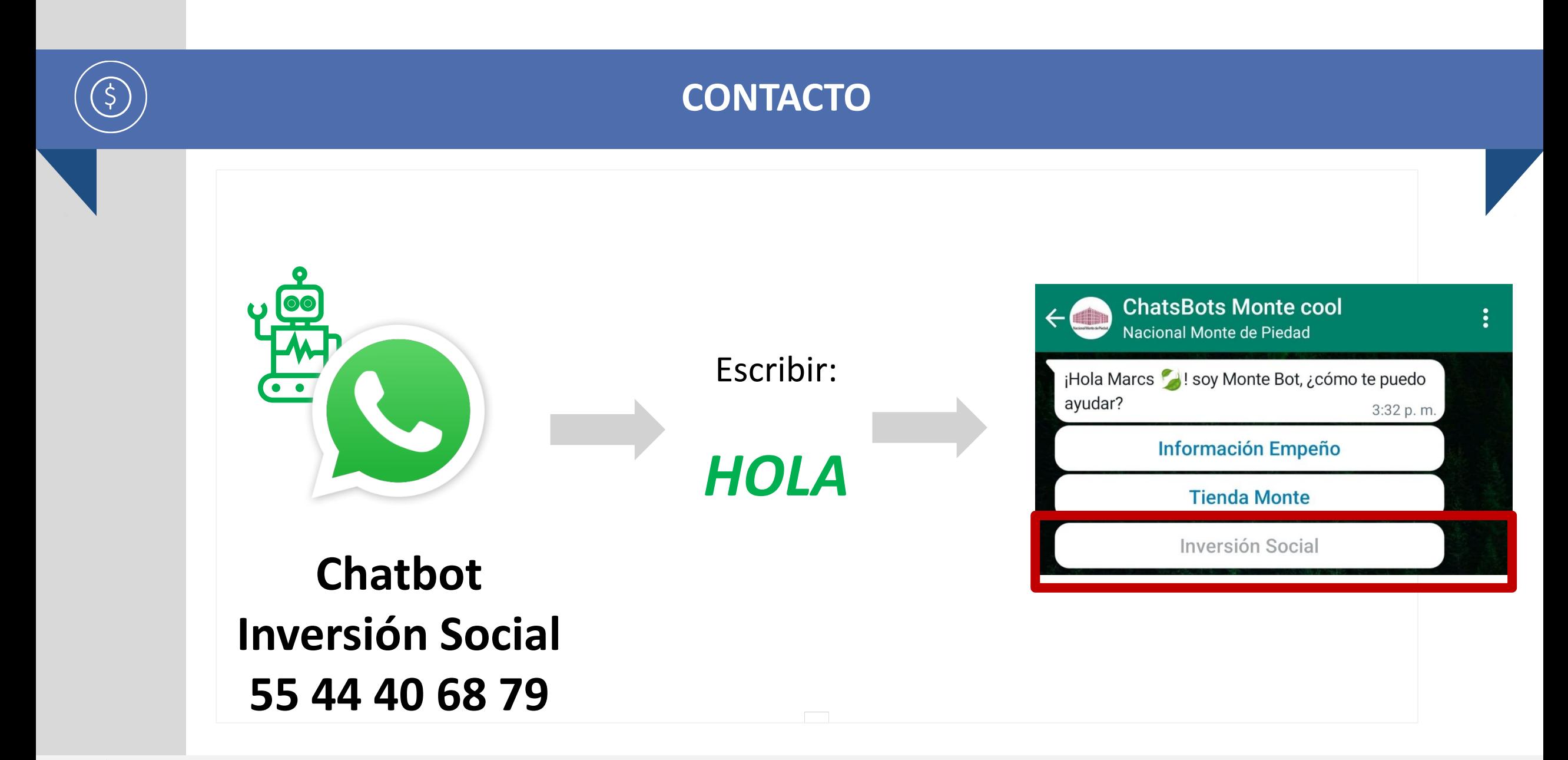

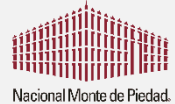

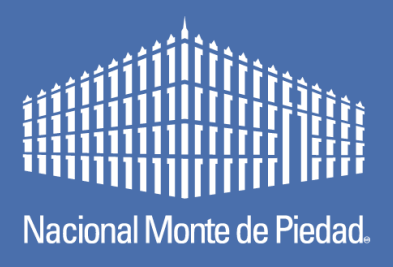

## **Preguntas y respuestas**

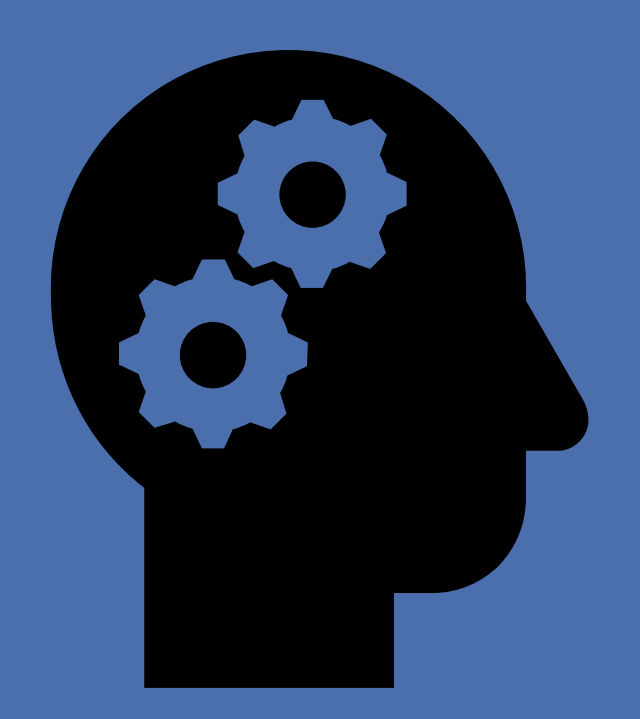

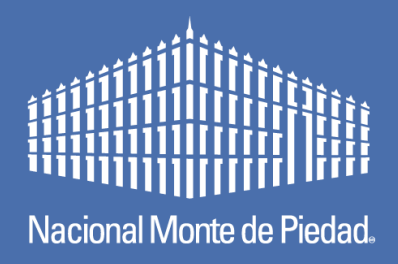

## **Nacional Monte de Piedad, I.A.P.**

**Agradece su participación**